# **ИНФОРМАТИКА**

#### **Лектор: Подвесовская Марина Александровна к.т.н., доцент кафедры «Информатика и программное обеспечение»**

#### **• зачет**

#### **•зимняя сессия**

- **• расчетно-графическая работа**
- **(раз в две недели)**
- **• лабораторные работы**
- **• лекции (каждая неделя)**

**• экзамен**

**• лекции**

- **•летняя сессия**
- **(на оценку)**
- **• курсовая работа**
- **• лабораторные работы (каждая неделя)**
- **(раз в две недели)**
- **•в течение семестра •в течение семестра**

#### **1 семестр**

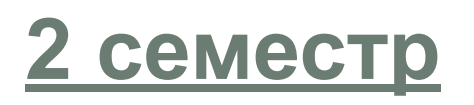

#### **Учебный план**

## **Требуемое ПО**

- **•Acrobat Reader**  бесплатная программа, позволяющая открывать и просматривать PDFфайлы. PDF файл всегда идентичен оригиналу независимо от используемых Вами программного обеспечения и аппаратных средств;
- **•ОС Windows XP, Windows 7, Windows 8**;
- **•Файловый менеджер Total Commander**;

## **Требуемое ПО**

#### **•Microsoft Office**

- •Word
- •MS Equation
- •PowerPoint
- •OneNote
- •Visio

#### **•MathCAD**

## **Информационная поддержка**

• Электронная почта

#### **marina.podv@gmail.com**

В теме письма указывать «**Дневное**», номер группы и фамилию.

- Телефон **(4832) 56-09-84** ауд.**412** пн-пт 9.00-21.00
- Сайт кафедры

#### **iipo.tu-bryansk.ru**

• Литература

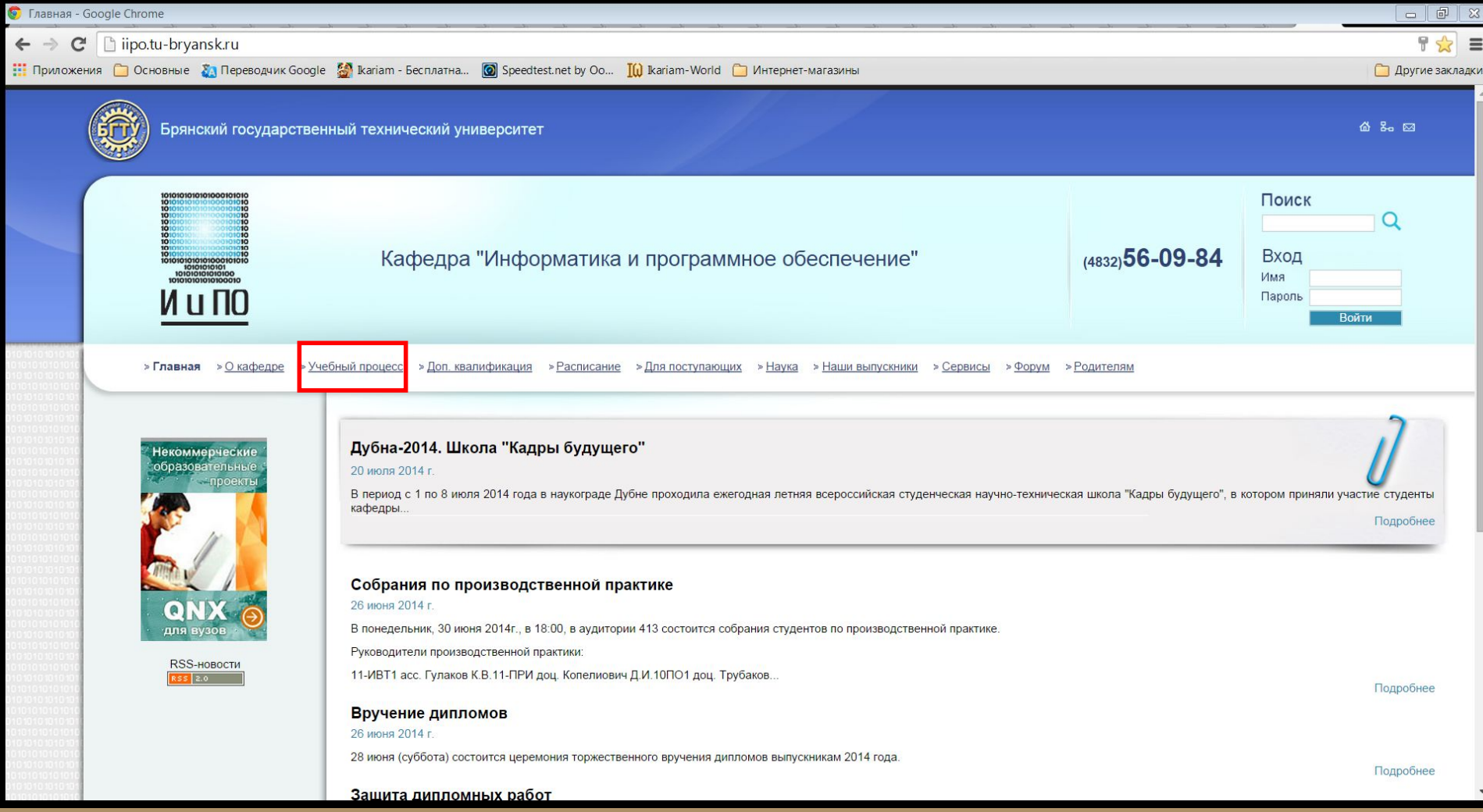

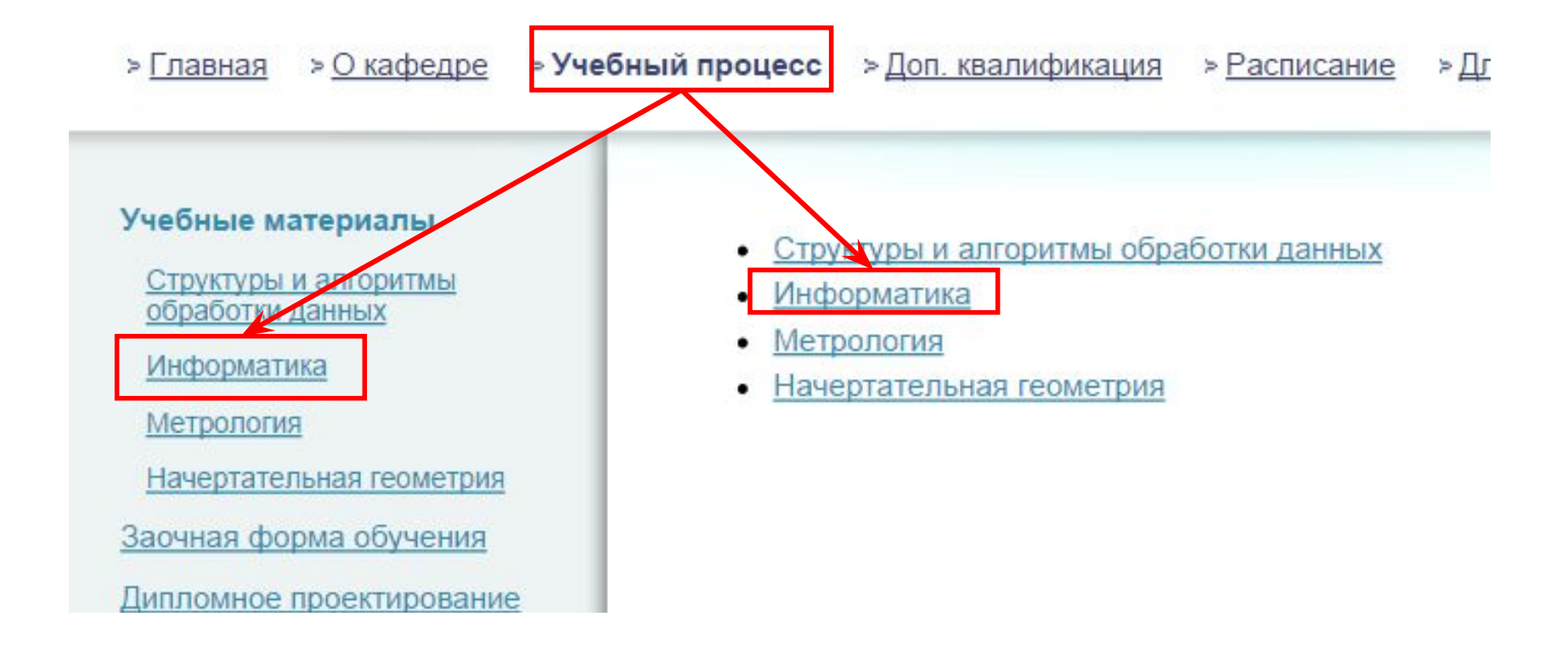

#### **ОБЩИЕ СВЕДЕНИЯ**

Дисциплина ИНФОРМАТИКА читается всем студентам первого курса в течении одного учебного года. Первый семестр оканчивается зачетом, который проставляется по результатам успеваемости студентов, во втором семестре сдается экзамен по всему пройденному курсу. Исключение составляет поток "Информатика и вычислительная техника + математическое обеспечение и администрирование информационных систем + программная инженерия". В этом потоке информатика читается в течении одного семестра, курс заканчивается экзаменом.

Учебные группы разных направлений (специальностей) объединены в потоки. Объединение выполнено на основе требований государственных образовательных стандартов, принадлежности специальности к определенной кафедре.

Курс информатика для каждого направления подготовки разработан на основе Федеральных государственных образовательных стандартов высшего профессионального образования по направлениям подготовки бакалавриата и Федеральных государственных образовательных стандартов высшего профессионального образования по направлениям подготовки специалитета

#### Потоки по информатике:

#### Дневное отделение

1. Информатика и вычислительная техника + математическое обеспечение и администрирование информационных систем + Программная инженерия. Лектор: Копелиович Д.И. График сдачи лабораторных работ. Успеваемость:

2. Профессиональное обучение + Информационные системы и технологии + Информационная безопасность + Информационная безопасность автоматизированных систем Лектор: Гулак М.Л. График сдачи лабораторных работ. Успеваемость:

8. Теплоэнергетика и теплотехника+Энергетическое машиностроение Лектор: Подвесовская М.А. рафик сдачи лабораторных работ.

Успеваемость:

#### назад

#### График сдачи домашних работ

Учебный год разбит на два семестра. В каждом семестре проводится по две аттестации с целью определения текущей успеваемости студентов. Успешные аттестации могут позволить получить студентам возможность сдать автоматом зачет или экзамен. Неудовлетворительные аттестации показывают студенту по каким предметам есть существенные проблемы и на какие предметы необходимо обратить пристальное внимание. Успеть сдать задолженности перед началом сессии.

Аттестации обычно проводятся со следующей периодичностью.

- Первая аттестация 8-я неделя обучения;
- Вторая аттестация 12-я неделя обучения.

В течении всего срока обучения студенты обязаны оформлять все текстовые документы (лабораторные работы, расчетно-графические, курсовые) в соответствии с требованиями к оформлению текстовых документов.

#### Первый семестр

В первом семестре студентами выполняются пять лабораторных и две расчетно-графических работы.

На первом лабораторном занятии студенты знакомятся с аудиторией, правилами работы за рабочими местами, правилами доступа к электронным ресурсам кафедры. Преподаватель, ведущий лабораторные работы, выдает задание на первую лабораторную работу (Устройство персонального компьютера).

На втором занятии студенты сдают выполненные дома части первой лабораторной работы. Сдача происходит в виде индивидуального обшения преподавателя со студентом. Выдается задание на

### **Литература**

Симонович С.В. Информатика. Базовый курс: учебник для ВУЗов. – Спб.: Питер.

- 2-е издание, 2011
- 3-е издание, 2013

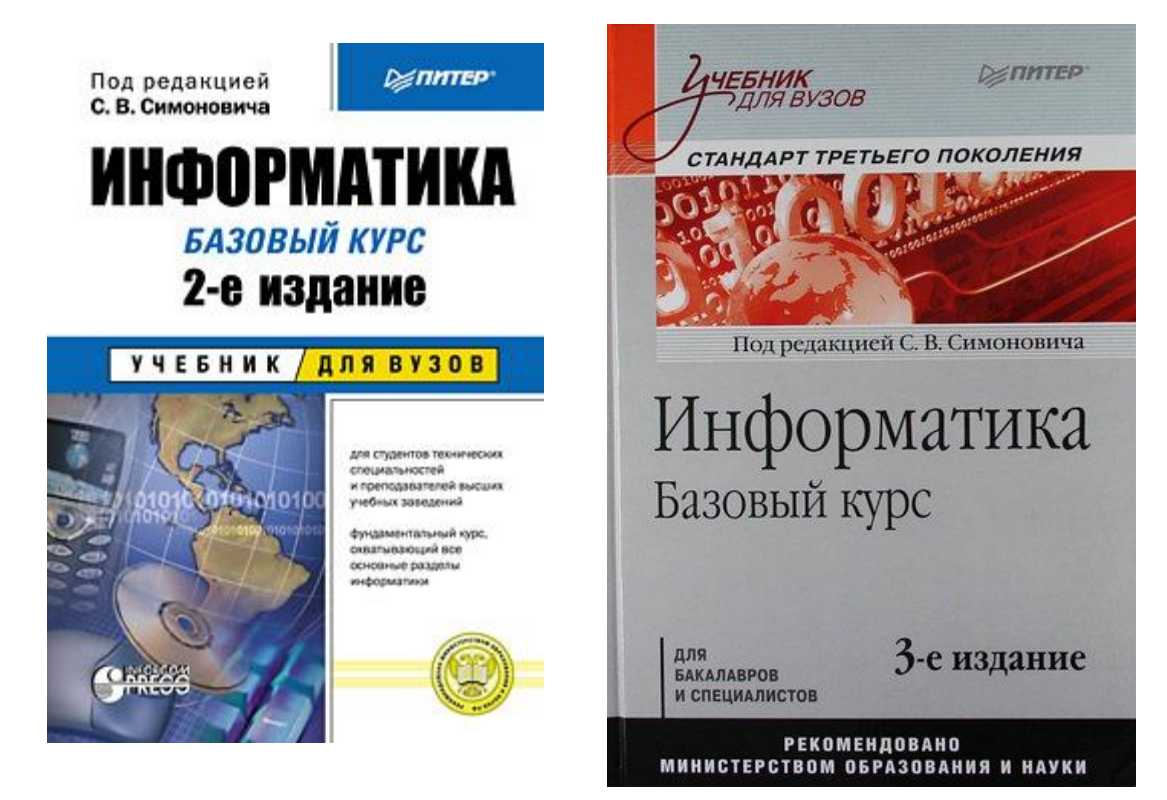

## **Литература**

Левин А.Ш. Самоучитель работы на компьютере. – Спб.: Питер, 2013

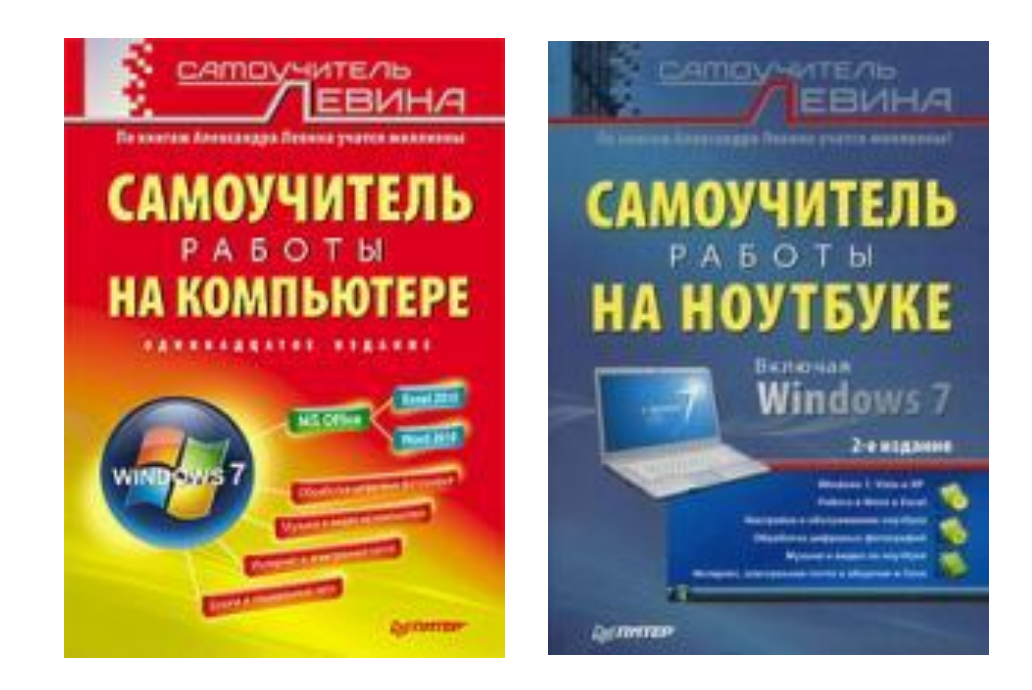

Левин А.Ш. Самоучитель работы на ноутбуке. – Спб.: Питер, 2013

#### **Дистанционное образование www.intuit.ru**

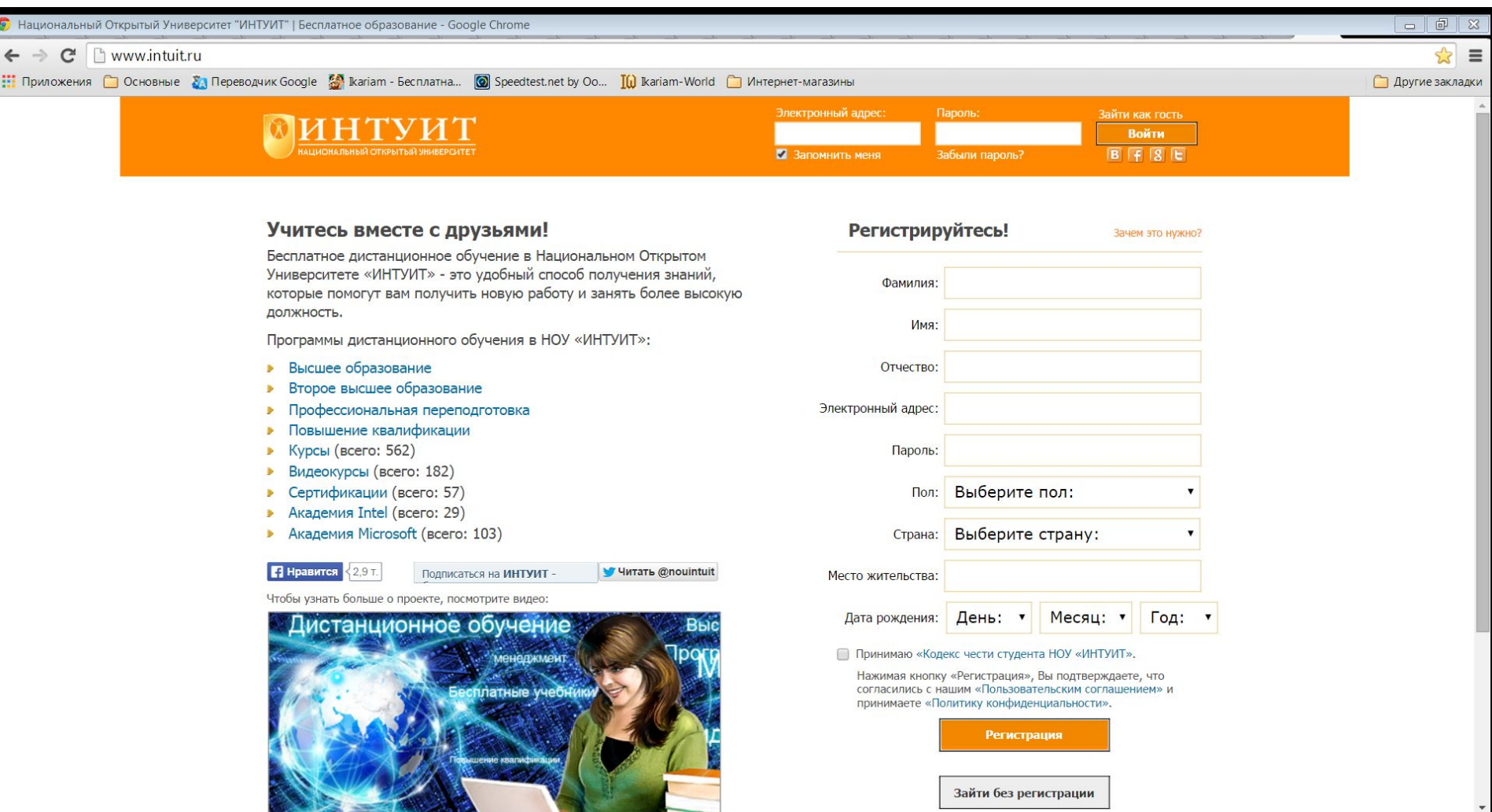

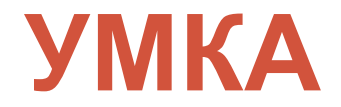

Во время изучения дисциплины «Информатика» необходимо регулярно проходить тестирование на сайте Учебно-методического комплекса УМКА.

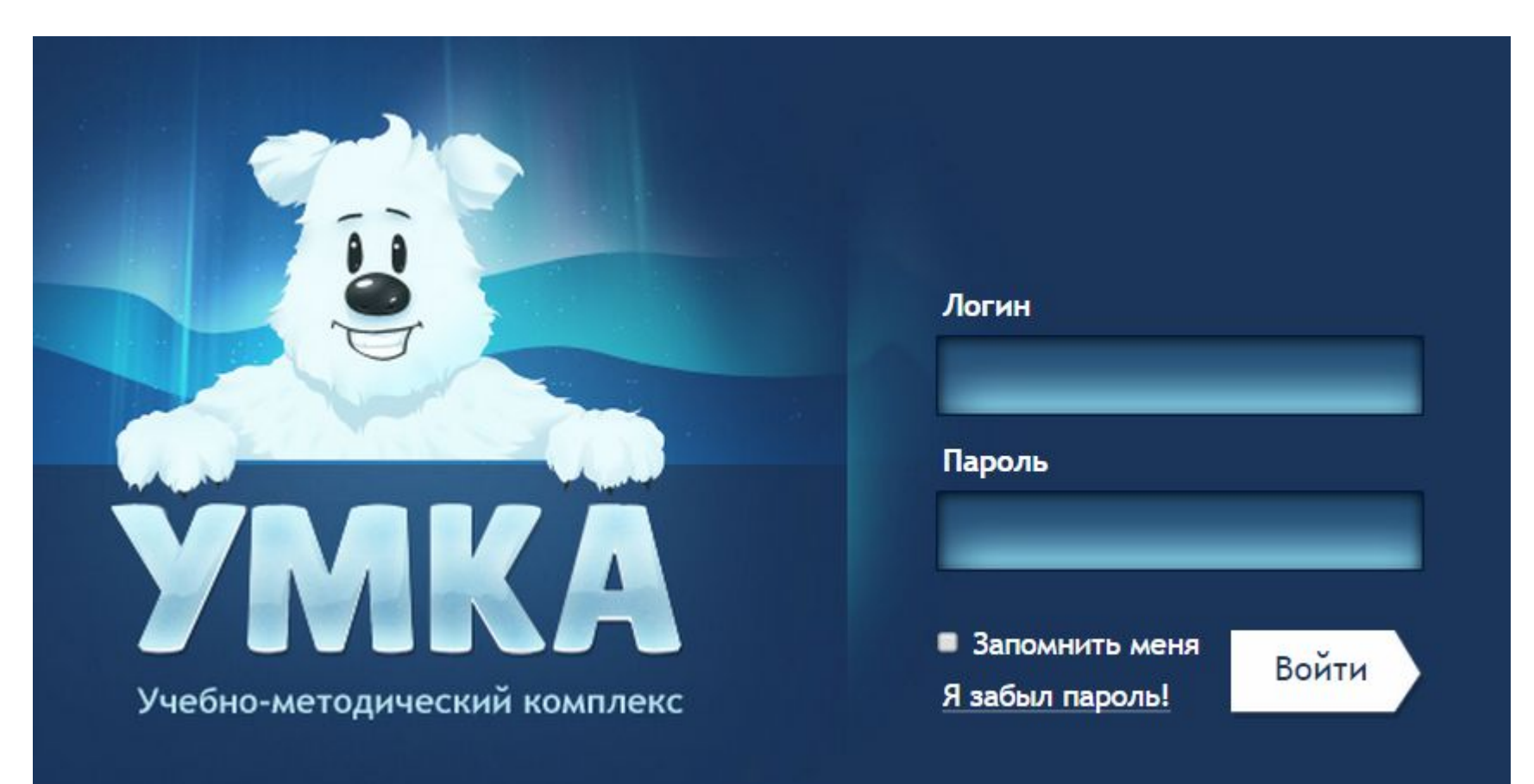

### ТЕМЫ ЛАБОРАТОРНЫХ РАБОТ **Cemectp**

- Создание и управление файловой системой в Проводнике. Получение скриншотов.  $1<sub>1</sub>$
- 2. Навыки работы в файловых менеджерах.
- 3. Основы работы в текстовом редакторе Microsoft Word: шрифтовое оформление, форматирование абзацев, вставка рисунков и нумерация рисунков. Навыки работы с буфером обмена.
- 4. Знакомство с основными принципами работы в системе Mathcad, построение простейших математических формул и выражений.
- 5. Работа с редактором формул. Текстовый редактор Word: шаблоны, стили.
- Изучение устройства персонального компьютера. Текстовый редактор Word: создание и редактирование таблиц.
- 1. Создание динамических презентаций в Microsoft PowerPoint. Основы работы с векторным графическим редактором Microsoft Visio.
- 2. Текстовый редактор Word: маркированные и нумерованные списки, использование табуляции, автоматические исправления, поиск и замена текста и форматирования. Настройка панелей команд.
- 3. Основы работы с электронной таблицей Microsoft Excel. Форматы данных, способы и типы адресации ячеек. Автозаполнение. Создание формул и графиков.

### **Аттестация 1 семестра**

**Первая** аттестация - 8-я неделя обучения 19-25 октября

Лабораторная работа №1. Проводник. Лабораторная работа №2. Файловый менеджер. Расчетно-графическая работа (в черновом варианте).

**Вторая** аттестация - 12-я неделя обучения 16-22 ноября Лабораторная работа №3. Visio, PowerPoint. Лабораторная работа №4. Аппаратное обеспечение. Лабораторная работа №5. Word. Расчетно-графическая работа.

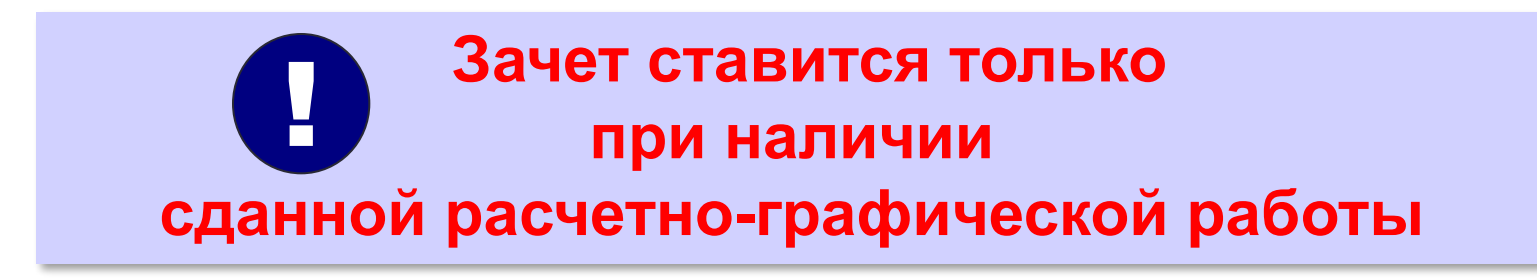

## **Условия проведения лекций**

# **ТИШИНА**

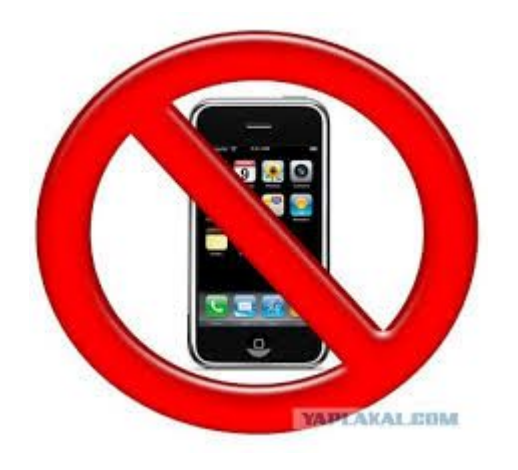

#### **ОТКЛЮЧАТЬ МОБИЛЬНЫЕ ТЕЛЕФОНЫ**

# **НЕ ОПАЗДЫВАТЬ**

# Следи за культурой речи Японский исследователь доктор Масару Эмото

Воздействие слов на воду

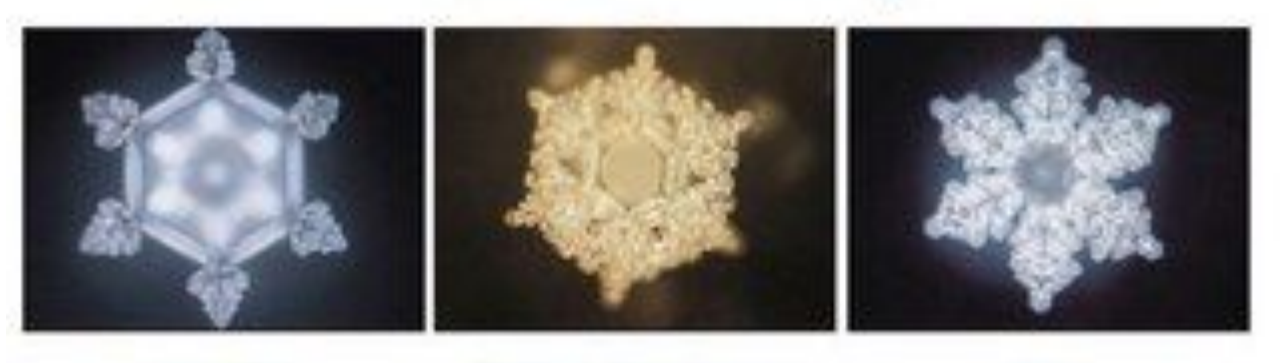

Вечность

Любовь и благодарность

Истина

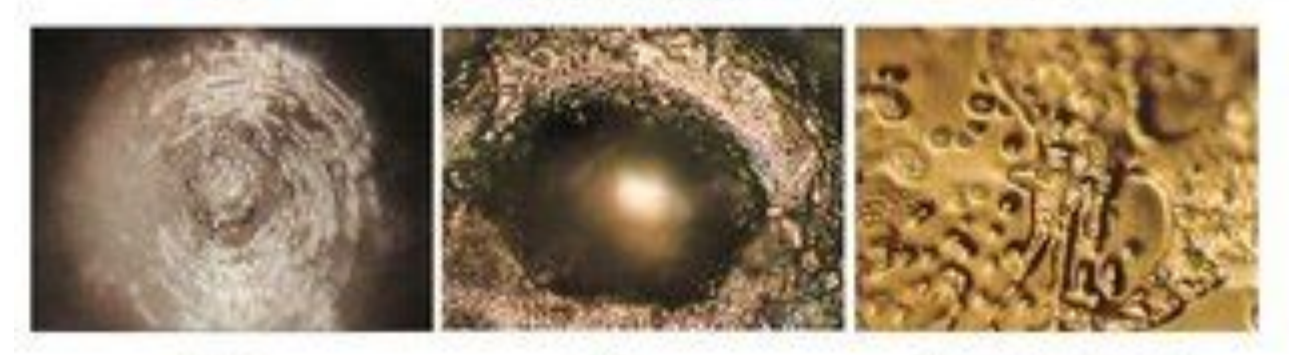

дурш

Зло

Ты мне отвратителен.

## **Следи за культурой речи**

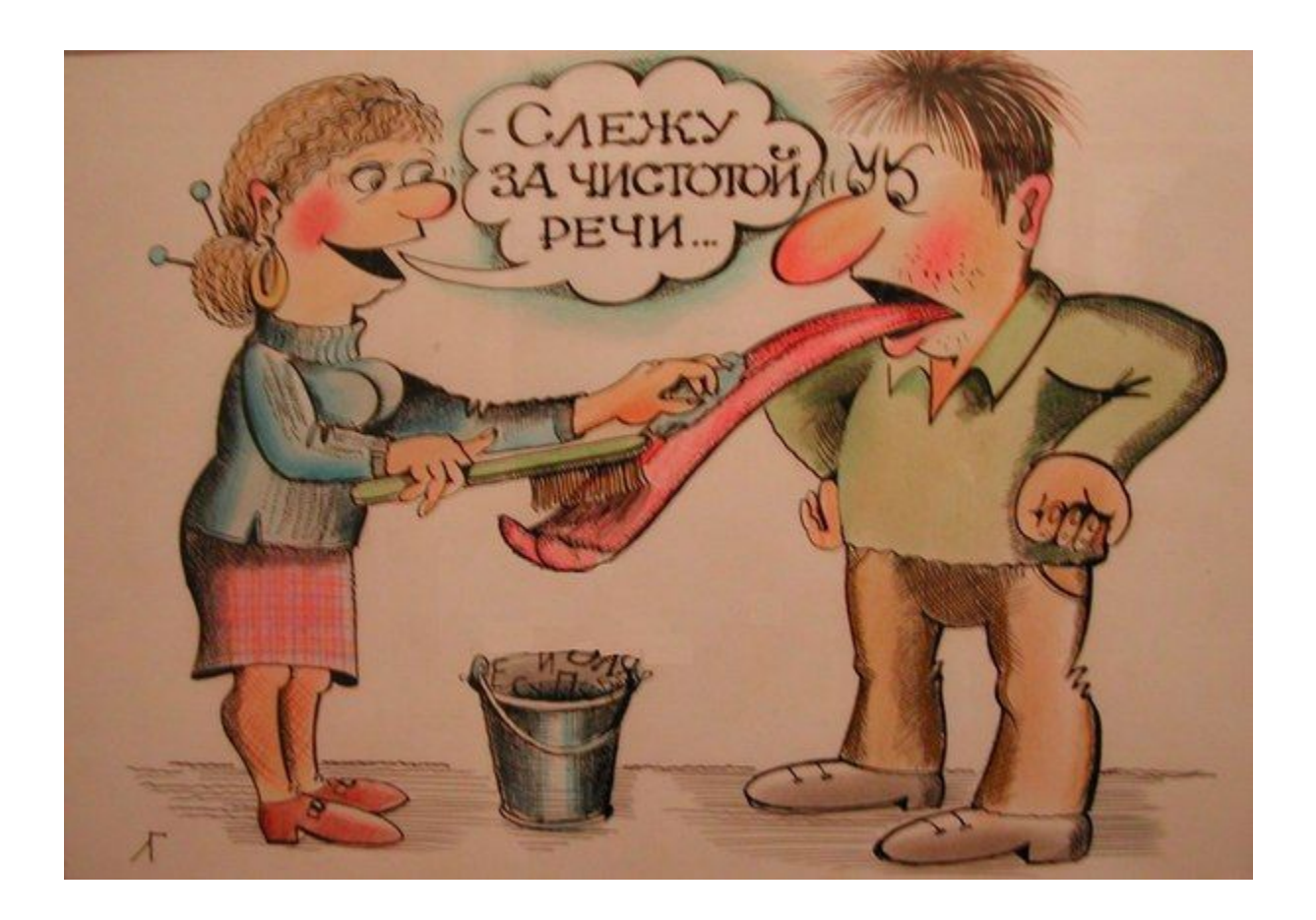

## **Удачи, господа студенты!**

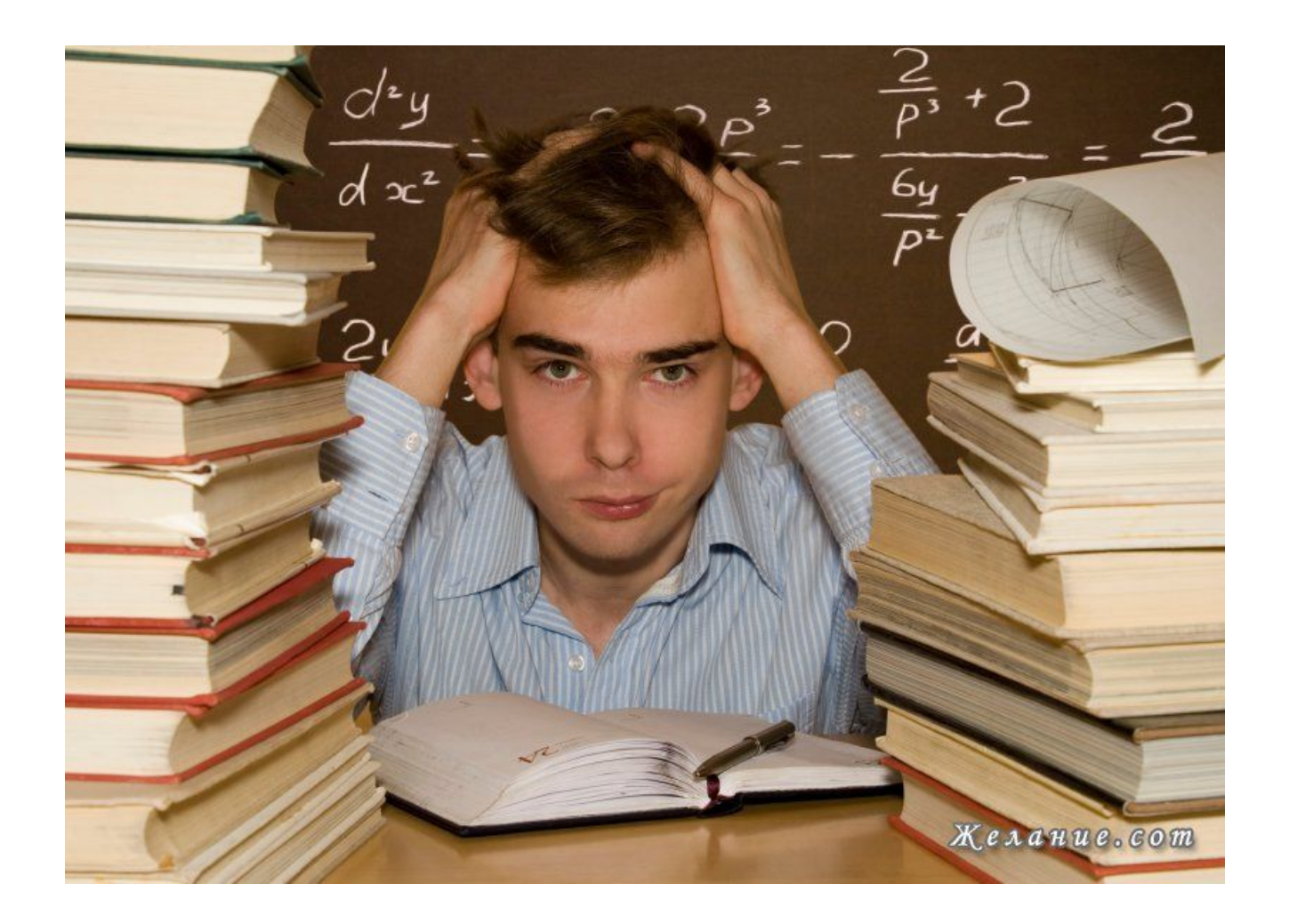